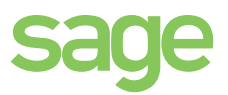

SAGE 50 EXTRA Neuheiten *V2019.1 bis 2021* 

> Zusammenfassung der Neuheiten zwischen der V2019.1 und 2021 Main

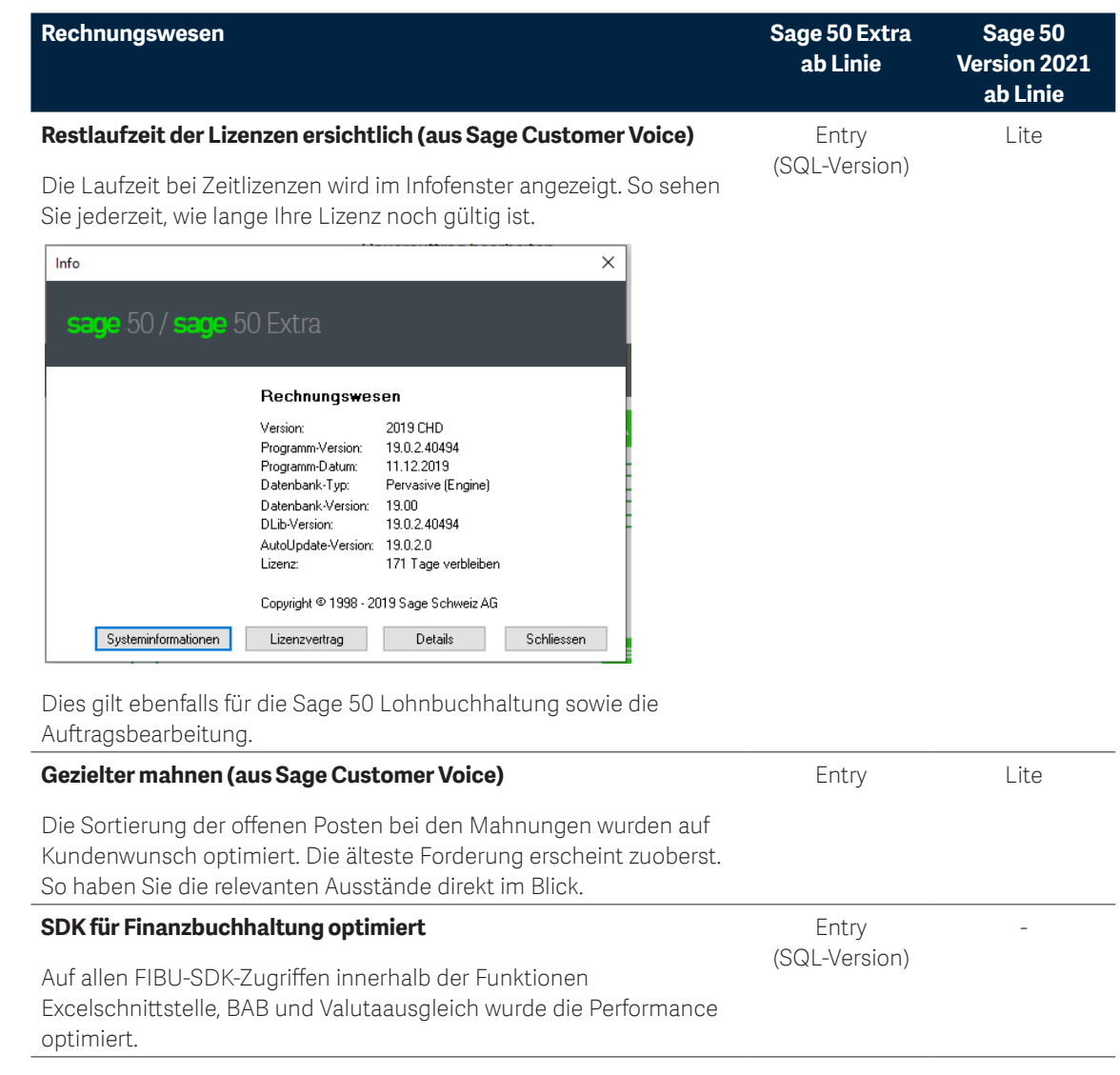

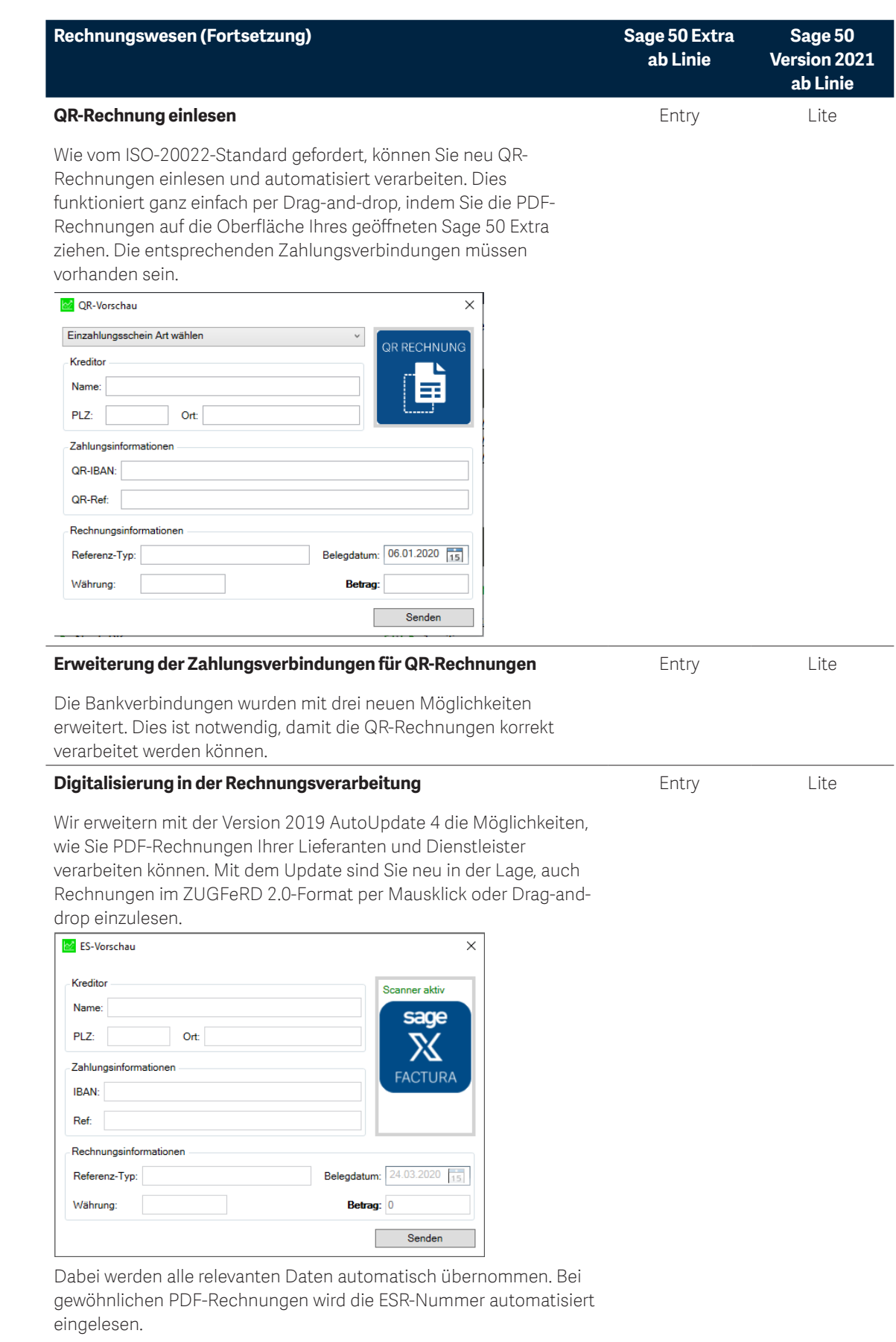

Mit dem Update sind Sie bereits heute bereit, QR-Rechnungen mit geeigneten Lesegeräten zu verarbeiten.

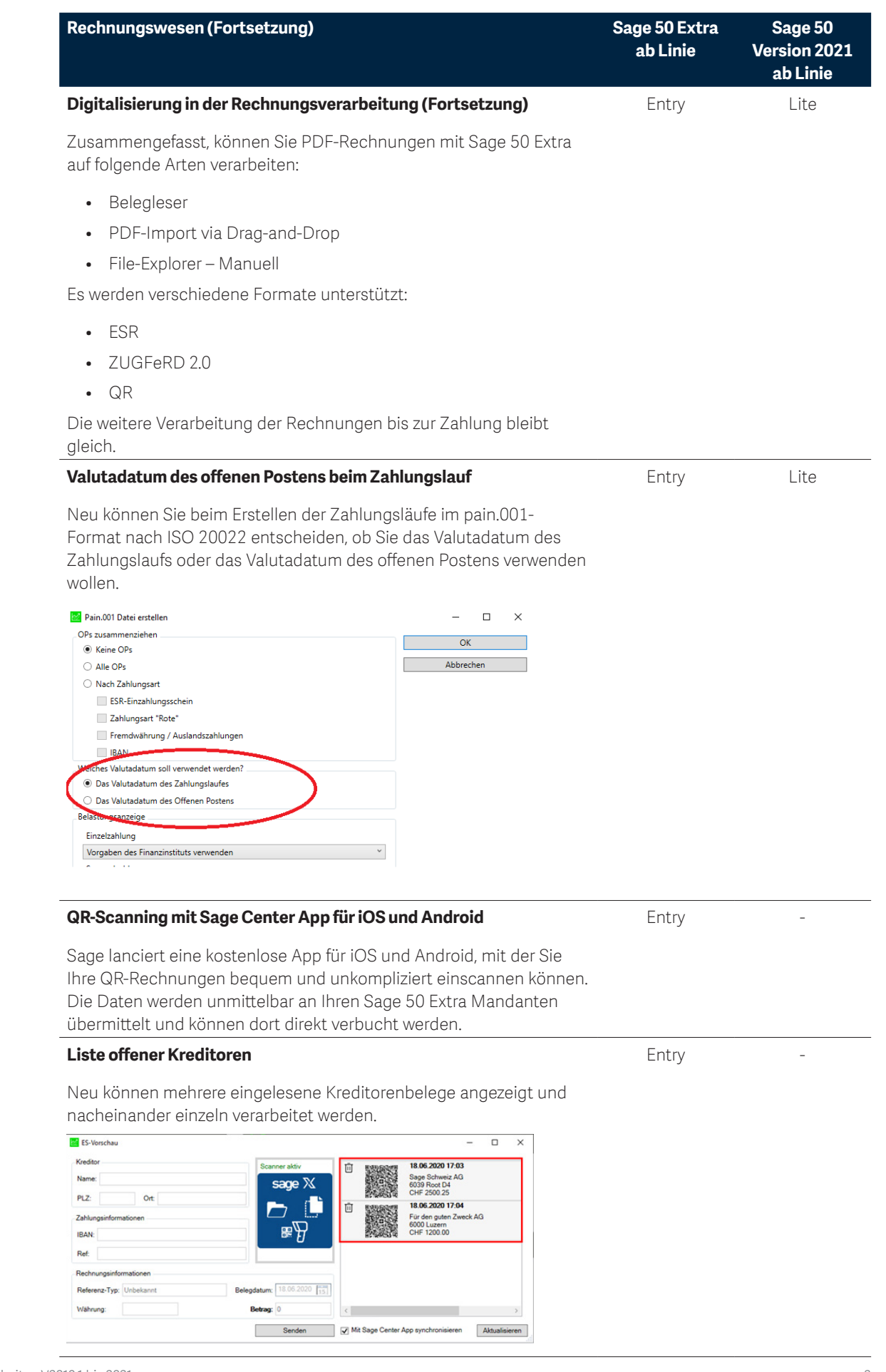

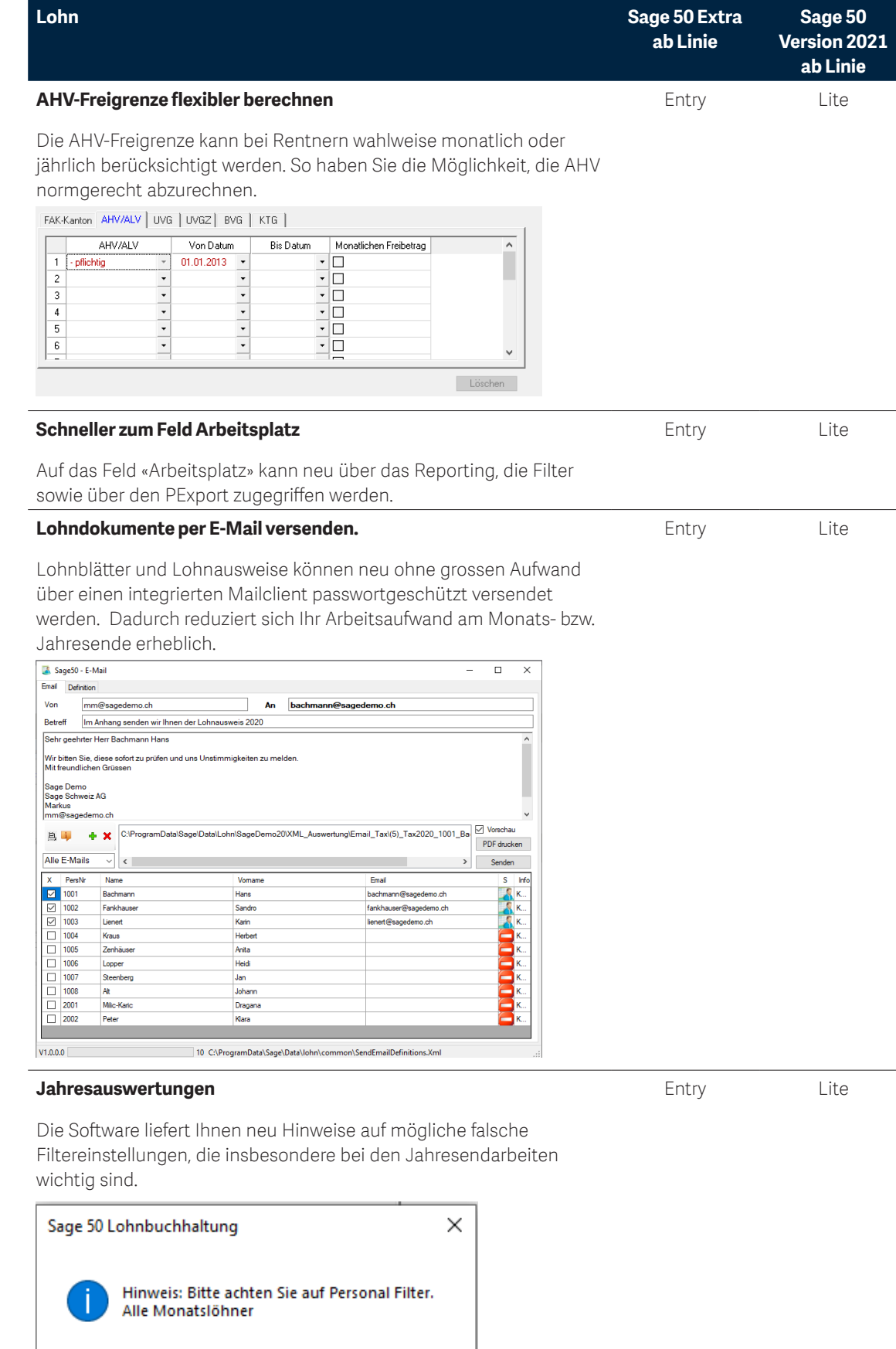

 $\overline{\alpha}$ 

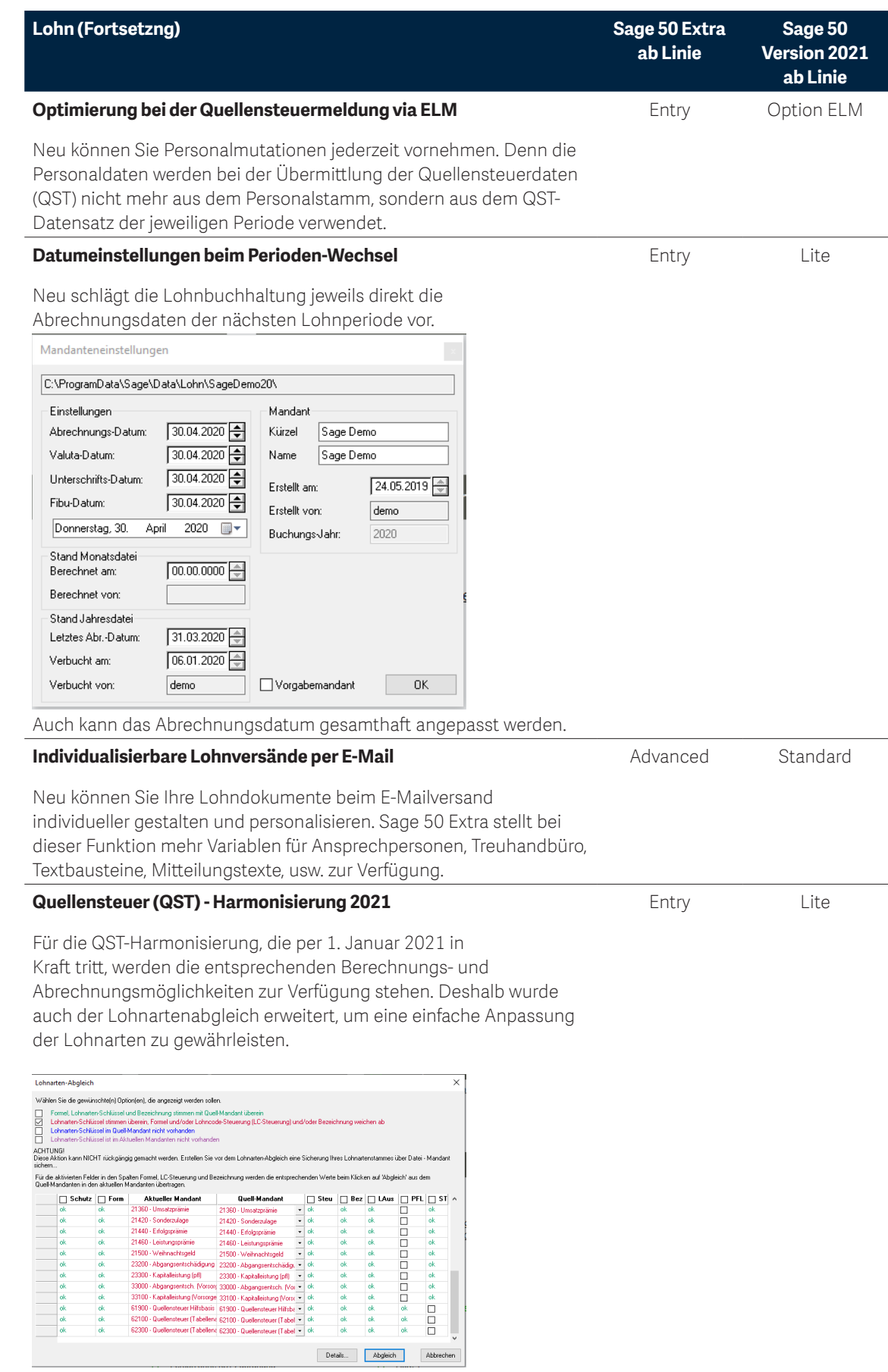

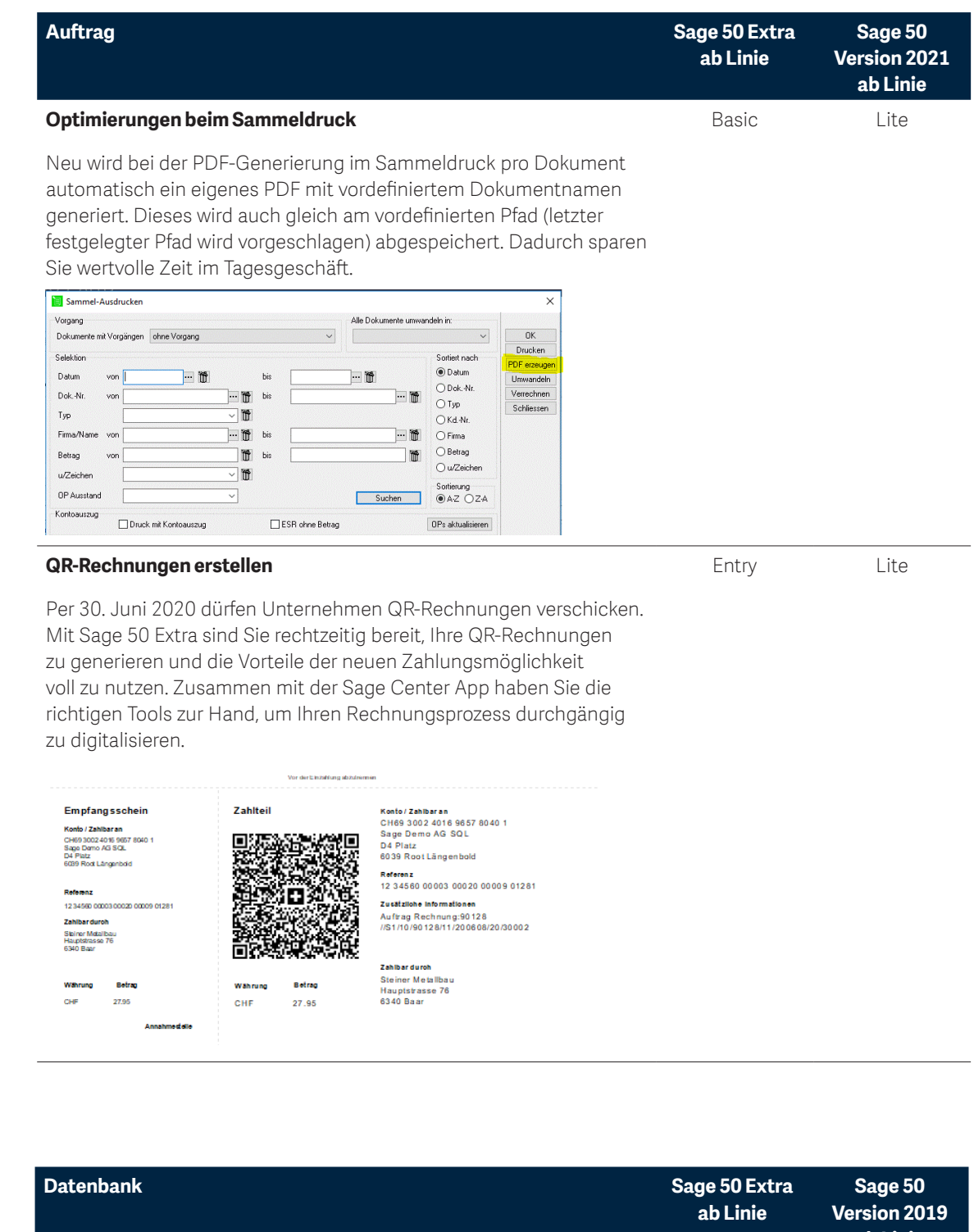

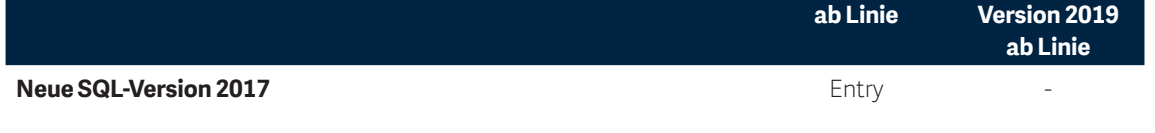

Mit der Version 2021 wird bei Neuinstallationen die aktuelle SQL-Version 2017 installiert.

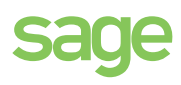